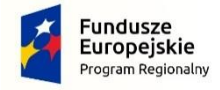

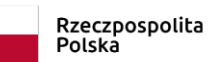

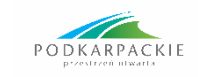

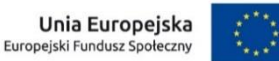

### **Zapytanie ofertowe nr CDG/08/2019/IAZ**

**Załącznik numer 1**

## **Szczegółowy Opis Przedmiotu Zamówienia**

### **I. ZAKRES ILOŚCIOWY, który Wykonawca ma obowiązek zrealizować w ramach przedmiotu zamówienia**

#### **1. Usługa przeprowadzenia egzaminu sprawdzającego nabycie kompetencji zawodowych:**

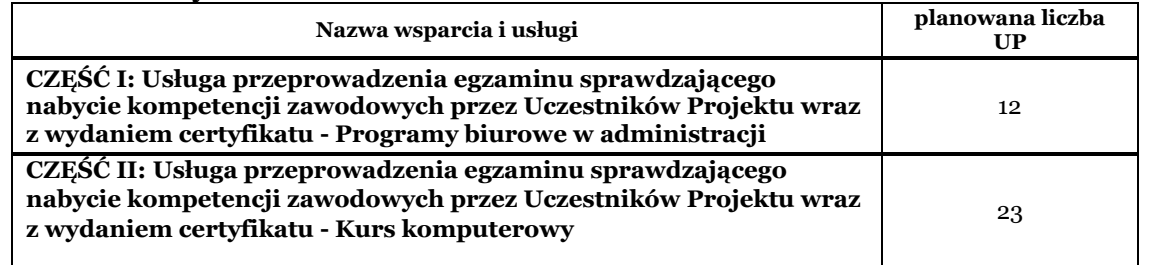

### **II. ZAKRES JAKOŚCIOWY, który Wykonawca ma obowiązek zrealizować w ramach przedmiotu zamówienia**

**CZĘŚĆ I:** Usługa przeprowadzenia egzaminu sprawdzającego nabycie kompetencji zawodowych przez Uczestników Projektu wraz z wydaniem certyfikatu potwierdzającego nabyte kompetencje zawodowe (dla osób które pozytywnie zdały egzamin) - **nie więcej niż 12 osób w zakresie Programy biurowe w administracji**

Usługa przeprowadzenia egzaminu sprawdzającego nabycie kompetencji zawodowych zgodnie z przeprowadzonym szkoleniem, wg poniższego programu ramowego:

#### PROGRAMY BIUROWE W ADMINISTRACJI:

- ⎯ Edycja i formatowanie tekstów, praca z szablonami
- ⎯ Spisy treści oraz organizacja dokumentu
- ⎯ Używanie i edycja stopek, nagłówków oraz przypisów dolnych i końcowych
- ⎯ Zabezpieczanie dokumentu przy pomocy hasła oraz usuwanie blokad
- ⎯ Formularze w dokumentach tekstowych
- ⎯ Arkusze danych
- ⎯ Makropolecenia tworzenie makropoleceń, uruchamianie oraz przypisywanie makra do przycisku
- ⎯ Drukowanie zaawansowane zastosowanie opcji drukowania
- ⎯ Import danych, sortowanie i filtrowanie danych
- ⎯ Funkcje obliczeniowe. Podatek, upust, rabat, funkcje warunkowe
- ⎯ Narzędzia kalkulacji i kosztorysowania, scenariusze działań

⎯ Audytorium i środowisko – rozumienie wpływu środowiska przeprowadzenia prezentacji na jej odbiór u słuchaczy

⎯ Podstawy tworzenia, stosowania efektów i kolorystyki slajdów w celu maksymalizacji efektywności przekazu

⎯ Używanie sformatowanych tekstów, kolorów, wzorców i obrazów w slajdach i ich zapis w formatach graficznych

- ⎯ Konwersja grafiki na obiekt rysunkowy i formatowanie obrazów
- ⎯ Stosowanie efektów w pokazach slajdów

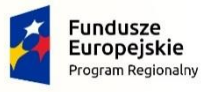

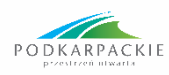

Unia Europejska Europejski Fundusz Społeczny

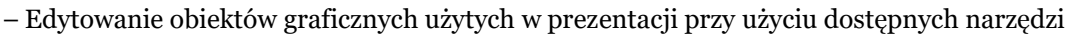

- ⎯ Wykorzystanie wykresów i diagramów w prezentacjach oraz ich edycja i formatowanie
- ⎯ Zarządzanie prezentacją kontrolowanie pokazu slajdów (chronometraż, przejścia, itp.)

⎯ Powiązanie prezentacji z arkuszem danych, fragmentem tekstu i wyświetlanie ich w formie obiektu w prezentacji

**CZĘŚĆ II:** Usługa przeprowadzenia egzaminu sprawdzającego nabycie kompetencji zawodowych przez Uczestników Projektu wraz z wydaniem certyfikatu potwierdzającego nabyte kompetencje zawodowe (dla osób które pozytywnie zdały egzamin) - nie więcej niż 23 osoby **w zakresie Kurs komputerowy**.

Usługa przeprowadzenia egzaminu sprawdzającego nabycie kompetencji zawodowych zgodnie z przeprowadzonym szkoleniem, wg poniższego programu ramowego:

### KOMUNIKACJA:

⎯ Zapoznanie z możliwością powszechnie używanych aplikacji komunikacyjnych. Przykłady różnych sposobów przechowywania i prezentacji wiadomości e-mail. Różne sposoby obsługi skrzynki e-mail (lokalnie, online). Przedstawienie korzyści wynikających z zastosowania różnych typów narzędzi komunikacyjnych oraz ich ograniczeń.

⎯ Opublikowanie danych w serwisie społecznościowym. Przedstawienie korzyści wynikających z zastosowania różnych typów narzędzi komunikacyjnych oraz ich ograniczeń. Ćwiczenia z zakresu aktywnego korzystania z forów, serwisów informacyjnych, edukacyjnych (e-learning) i społecznościowych - w zależności od aktualnych potrzeb.

⎯ Ćwiczenia z zakresu aktywnego korzystania z forów, serwisów informacyjnych, edukacyjnych (elearning) i społecznościowych - w zależności od aktualnych potrzeb. Zapoznania z różnymi rodzajami zasobów informacji pod kątem ich ochrony. Zapoznanie z dodatkowymi formami aktywności w społeczeństwie demokratycznym podejmowanych za pomocą technologii, np. wywieranie nacisku.

⎯ Utworzenie i udostępnienie dokumentu, śledzenie zmian, wstawianie komentarzy w dokumencie lub zasobie za pomocą serwisu umożliwiającego wspólną pracę oraz Wikipedii. Ćwiczenia z zakresu ochrony siebie i innych przed zagrożeniami płynącymi z sieci Internet. Zgłaszanie/blokowanie nadużyć i gróźb. Przybliżenie specyfiki wspólnej pracy. Informacje na temat wysyłania i odbierania informacji zwrotnej.

⎯ Przedstawienie kwestii etycznych w mediach cyfrowych oraz zjawiska cyberprzemocy i niewłaściwych witryn internetowych. Przedstawienie czynników mających pozytywny lub negatywny wpływ na kreowanie własnej tożsamości cyfrowej. Przykłady rodzajów informacji o sobie pod kątem ich ochrony. Ćwiczenia z zakresu ochrony własnej i cudzej tożsamości cyfrowej przed zagrożeniami płynącymi z sieci Internet. Świadome budowanie pożądanego profilu cyfrowego.

TWORZENIE TREŚCI

⎯ Omówienie najpopularniejszych formatów plików tekstowych (TXT, RTF, DOC, DOCX), graficznych (JPG, GIF, TIF, PNg), audio (WMA, WAV, MP3), wideo (AVI, MPG, RMVB) oraz PDF. Zapisywanie dokumentów w różnych formatach - programy: WordPad, Paint, Microsoft Word.

⎯ Zapisywanie dokumentów w różnych formatach - programy: WordPad, Paint, Microsoft Word. Modyfikowanie tekstów oraz tabel skopiowanych ze stron internetowych do programu Microsoft Word. ⎯ Modyfikowanie tekstów oraz tabel skopiowanych ze stron internetowych do programu Microsoft Word. Zmiana rozmiaru i obracanie obrazu w programie Paint.

⎯ Przedstawienie programu Movie Maker. Importowanie, dzielenie i przycinanie klipów audio w programie Windows Movie Maker.

⎯ Omówienie najpopularniejszych licencji (Adware, Freeware, GNU, Shareware, Trial). Omówienie opcji zaawansowanych programu Adobe Reader.

BEZPIECZEŃSTWO

⎯ Strony internetowe zawierające niebezpieczny kod. Niebezpieczne załączniki do wiadomości elektronicznych. Zagrożenia płynące z używania ogólnodostępnych urządzeń. Rozpoznawanie niebezpiecznych stron internetowych i wiadomości przesyłanych drogą elektroniczną.

⎯ Czyszczenie danych zebranych przez przeglądarkę. Podpisy elektroniczne i certyfikaty TSL/SSl potwierdzające tożsamość i szyfrowanie transmisji danych. Publiczne sieci dostępowe – zagrożenia. Wprowadzenie do sieci internetowych i VPN.

⎯ Instalacja oprogramowania służącego do tworzenia sieci VPN. Konfiguracja serwera i klienta VPN. Analiza certyfikatów TSL/SSL.

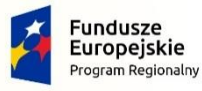

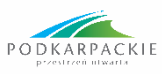

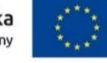

⎯ Sposoby wykradania danych osobowych. Ślady pozostawiane przez użytkownika podczas korzystania z sieci. Udostępnianie i przetwarzanie danych osobowych - aspekty prawne. Udostępnianie danych osobowych w sieci. Portale społecznościowe, fora itp.

⎯ Brak anonimowości w sieci, czyli każdy krok jest rejestrowany. Cyberprzemoc a prawo. Jak rozpoznać uzależnienie od TIK. Bezpieczne korzystanie z urządzeń elektronicznych. Podstawy BHP.

# **Wspólne dla obu części:**

- 1. Przedmiotem zamówienia jest usługa zorganizowania i przeprowadzenia zewnętrznych egzaminów certyfikacyjnych potwierdzających nabycie kompetencji dla uczestników szkoleń realizowanych w projekcie INKUBATOR AKTYWNOŚCI ZAWODOWEJ, z podziałem na 2 części zamówienia, opisane powyżej.
- 2. Zewnętrzny egzamin certyfikacyjny jako proces walidacji i certyfikacji nabytych kompetencji musi być przeprowadzony zgodnie z zasadami i wymaganiami określonymi przez Ministerstwo Inwestycji i Rozwoju w odniesieniu do sposobów uzyskiwania i potwierdzania kwalifikacji w ramach projektów współfinansowanych z Europejskiego Funduszu Społecznego
- 3. Wykonawca składając ofertę zobowiązany jest wskazać Zamawiającemu nazwę oferowanego standardu oraz oświadczyć, iż oferowany standard jest zgodny z ww. wymaganiami.
- 4. W zależności od rodzaju, egzaminy prowadzone będą w formie egzaminów praktycznych i teoretycznych
- 5. W ramach realizacji usługi wykonawca zapewni salę egzaminacyjną do zajęć teoretycznych i praktycznych o standardzie:
	- sala wyposażona w minimum n+1 (n dla uczestników + prowadzący) stanowisk dydaktycznych (w tym stanowisk komputerowych: PC lub laptop z systemem Windows 7, 8 lub 10, Pakiet Microsoft 2010 lub nowszy, z odstępem do Internetu)
	- ⎯ sala wyposażona w projektor multimedialny i tablicę typu flip-chart/tablicę białą wraz z wyposażeniem (papier, pisaki); sprzęt nagłaśniający umożliwiający odtwarzanie zarówno plików z płyt CD jak i z nośników pamięci przenośnej USB, zegar, skaner, drukarka projektor;
	- ⎯ sala spełnia wszystkie wymogi BHP, sanitarne i ppoż określone przepisami prawa oraz jest dostosowana dla osób niepełnosprawnych
	- sala posiada miejsce na przechowywanie odzieży wierzchniej;
	- ⎯ zapewniony dostęp do WC i urządzeń sanitarnych w bliskiej odległości od sali egzaminacyinei:
	- ⎯ dostępność sali min. na 15 minut przed i po zakończeniu egzaminu;
	- ⎯ budynek zlokalizowany w pobliżu ciągów komunikacyjnych, maksymalnie 500m od przystanków komunikacji publicznej.
	- ⎯ sala posiada oświetlenie naturalne i sztuczne, odpowiednią temperaturę, wymianę powietrza, zabezpieczenie przed wilgocią, niekorzystnymi warunkami cieplnymi i nasłonecznieniem;
- 6. Wykonawca zapewni wszystkie niezbędne materiały potrzebne do przeprowadzenia egzaminów.
- 7. Wykonawca w ramach wynagrodzenia ofertowego uwzględnia koszty związane z wydaniem certyfikatów dla osób, które pozytywnie zdadzą egzamin.
- 8. Przez jeden egzamin (osoba) rozumiany jest egzamin teoretyczny oraz egzamin praktyczny (jeżeli jest przewidziany w oferowanym standardzie), przeprowadzony w sposób zgodny z wymaganiami umożliwiającymi uczestnikom szkolenia przejście procesu walidacji i certyfikacji nabytych w trakcie szkolenia, tj. weryfikujący uzyskane efekty kształcenia.
- 9. Wykonawca na potrzeby realizacji egzaminów certyfikacyjnych teoretycznych (i praktycznych jeżeli dotyczy) zapewni środowisko egzaminacyjne i niezbędne materiały – zgodnie z wymaganiami oferowanego standardu walidacji i certyfikacji.
- 10. W ramach realizacji usług, Zleceniobiorca zobowiązany jest w szczególności do:
	- ⎯ przeprowadzenia dla wskazanych uczestników projektu usług o wskazanym zakresie przedmiotowym z zachowaniem wysokich standardów jakościowych w sposób zapewniający osiągnięcie zakładanych celów
	- ⎯ prowadzenia dokumentacji realizacji umowy
	- ⎯ przekazywanie Zamawiającemu dokumentów potwierdzających zrealizowane egzaminów. Dokumenty powinny być przekazywane w terminie do 7 dni od zakończenia egzaminów dla danej grupy

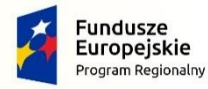

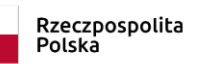

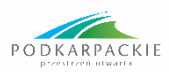

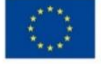

- ⎯ ochrony danych osobowych zgodnie z ustawą z dnia 29 sierpnia 1997 r. o ochronie danych osobowych
- ⎯ bieżącego sprawdzania list obecności na egzaminach
- ⎯ rzetelnego prowadzenia protokołów oraz wszelkiej dokumentacji związanej z przeprowadzonymi egzaminami.

Wykonawca zobowiązany będzie zrealizować usługę egzaminacyjną dla max. 35 osób, zgodnie z przekazanym przez Zamawiającego zapotrzebowaniem. Wykonawca zobowiązany będzie wystawić rachunek/FV odpowiadającą liczbie przeprowadzonych egzaminów z danego tematu zgodnie ze stawką określoną w ofercie.